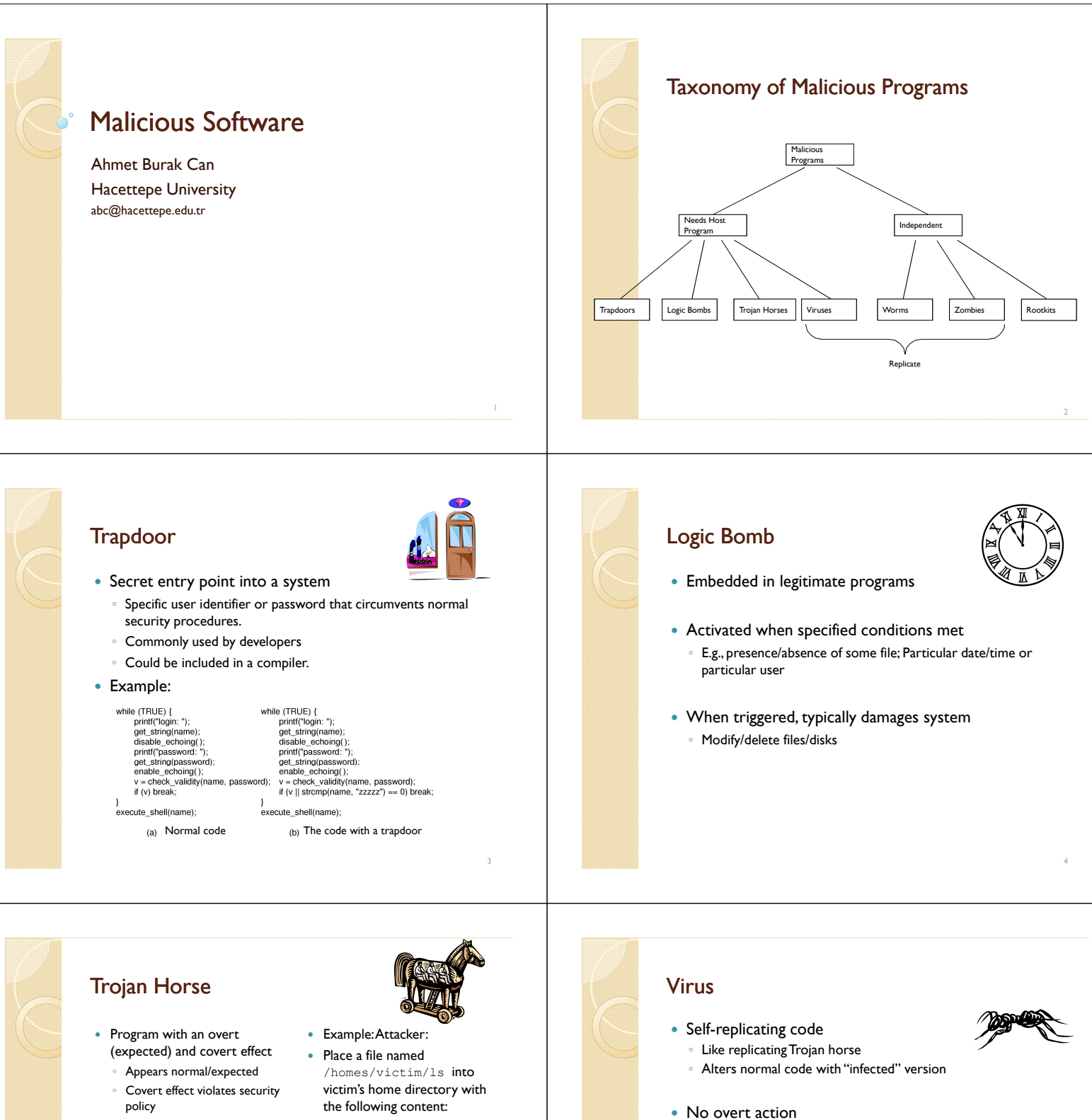

- User tricked into executing Trojan horse
- Expects (and sees) overt behavior
- Covert effect performed with user's authorization
- the following content:

cp /bin/sh /tmp/.xxsh chmod u+s,o+x /tmp/.xxsh rm ./ls ls  $$^{\star}$$ 

• Victim runs ◦ ls

- Generally tries to remain undetected
- Operates when infected code executed
	- If spread condition then
	- -For target files
	- if not infected then alter to include virus
	- Perform malicious action
	- Execute normal program

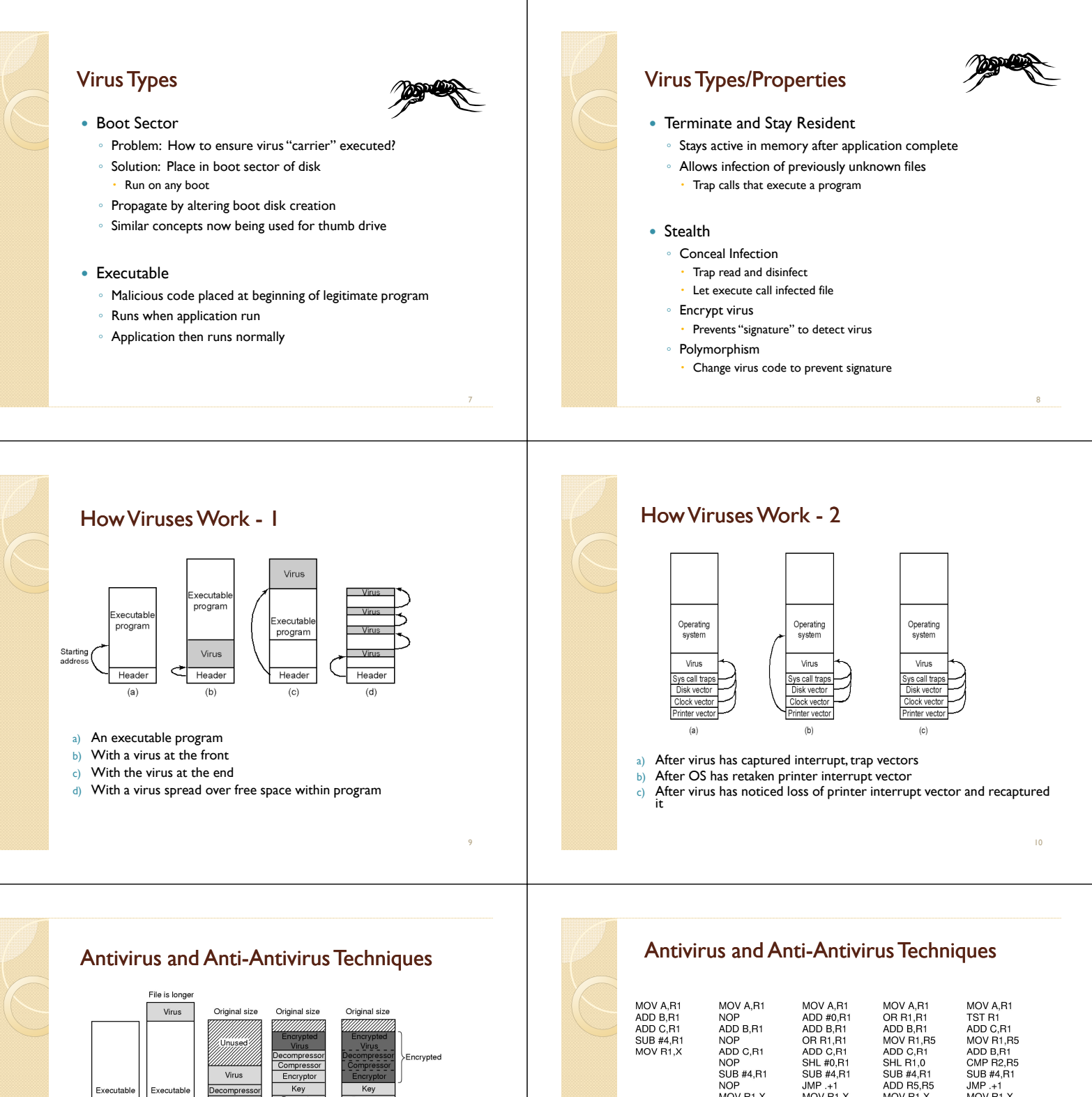

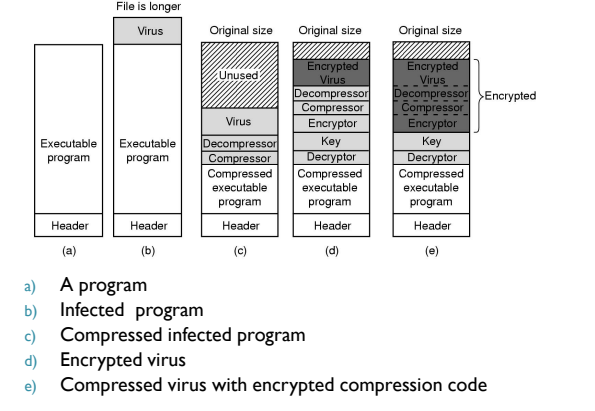

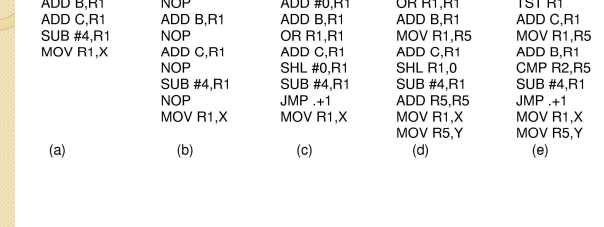

 Examples of a polymorphic virus ◦ All of these examples do the same thing

# Antivirus and Anti-Antivirus Techniques

- Integrity checkers
- Behavioral checkers
- Virus avoidance
	- good OS
	- install only shrink-wrapped software
	- use antivirus software
	- do not click on attachments to email
	- frequent backups
- Recovery from virus attack
	- halt computer, reboot from safe disk, run antivirus

# Macro Virus

- Infected "executable" isn't machine code
	- Relies on something "executed" inside application data ◦ Common example: Macros
	-
- Similar properties to other viruses
	- Architecture-independent
	- Application-dependent

### Worm

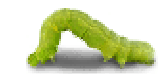

13

17

- Runs independently
	- Does not require a host program
- Propagates a fully working version of itself to other machines
- Carries a payload performing hidden tasks
	- Backdoors, spam relays, DDoS agents; …
- Phases
- Probing  $\rightarrow$  Exploitation  $\rightarrow$  Replication  $\rightarrow$  Payload

# Cost of worm attacks

- Morris worm, 1988
	- Infected approximately 6,000 machines
	- 10% of computers connected to the Internet
	- cost ~ \$10 million in downtime and cleanup
- Code Red worm, July 16 2001
	- Direct descendant of Morris' worm
	- Infected more than 500,000 servers
	- Caused ~ \$2.6 Billion in damages,
- Love Bug worm: May 3, 2000 ◦ Caused ~\$8.75 billion in damages

# Morris Worm (First major attack)

#### Released November 1988

- Program spread through Digital, Sun workstations
- Exploited Unix security vulnerabilities
- - VAX computers and SUN-3 workstations running versions 4.2 and 4.3 Berkeley UNIX code
- Consequences
	- No immediate damage from program itself
	- Replication and threat of damage
		- -Load on network, systems used in attack
		- -Many systems shut down to prevent further attack

# Morris Worm Description

### Two parts

- Program to spread worm
	- look for other machines that could be infected
	- try to find ways of infiltrating these machines
- Vector program (99 lines of C)
	- compiled and run on the infected machines
	- transferred main program to continue attack

#### • Security vulnerabilities

- fingerd Unix finger daemon
- sendmail mail distribution program
- Trusted logins (.rhosts)
- Weak passwords

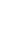

18

14

16

# Three ways the Morris worm spread

- Sendmail
	- Exploit debug option in sendmail to allow shell access
- Fingerd
	- Exploit a buffer overflow in the fgets function
	- Apparently, this was the most successful attack
- Rsh
	- Exploit trusted hosts
	- Password cracking

# sendmail

- Worm used debug feature
	- Opens TCP connection to machine's SMTP port ◦ Invokes debug mode
	- Sends a RCPT TO that pipes data through shell
	- Shell script retrieves worm main program
		- places 40-line C program in temporary file called x\$\$,l1.c where \$\$ is current process ID
		- -Compiles and executes this program
		- -Opens socket to machine that sent script
		- -Retrieves worm main program, compiles it and runs

### fingerd

- Written in C and runs continuously
- Array bounds attack
	- Fingerd expects an input string
	- Worm writes long string to internal 512-byte buffer
- Attack string
	- Includes machine instructions
	- Overwrites return address
	- Invokes a remote shell
	- Executes privileged commands

## Remote Shell

- Unix trust information
	- /etc/host.equiv system wide trusted hosts file
	- /.rhosts and ~/.rhosts users' trusted hosts file
- Worm exploited trust information
	- Examining files that listed trusted machines ◦ Assume reciprocal trust
	- -If X trusts Y, then maybe Y trusts X
- Password cracking
	- Worm was running as daemon (not root) so needed to break into accounts to use .rhosts feature
	- - Read /etc/passwd, used ~400 common password strings & local dictionary to do a dictionary attack

# The Worm Itself

- Program is shown as 'sh' when ps
	- Clobbers argv array so a 'ps' will not show its name
	- Opens its files, then unlinks (deletes) them so can't be found
		- -Since files are open, worm can still access their contents
- Tries to infect as many other hosts as possible
	- When worm successfully connects, forks a child to continue the infection while the parent keeps trying new hosts
	- find targets using several mechanisms: 'netstat -r -n', /etc/hosts,
- Worm did not:
	- Delete system's files, modify existing files, install trojan horses, record or transmit decrypted passwords, capture superuser privileges

# Detecting Morris Internet Worm

- Files
	- Strange files appeared in infected systems
	- Strange log messages for certain programs
- System load
	- Infection generates a number of processes
	- Password cracking uses lots of resources
	- Systems were reinfected => number of processes grew and systems became overloaded
		- -Apparently not intended by worm's creator
- Thousands of systems were shut down

19

20

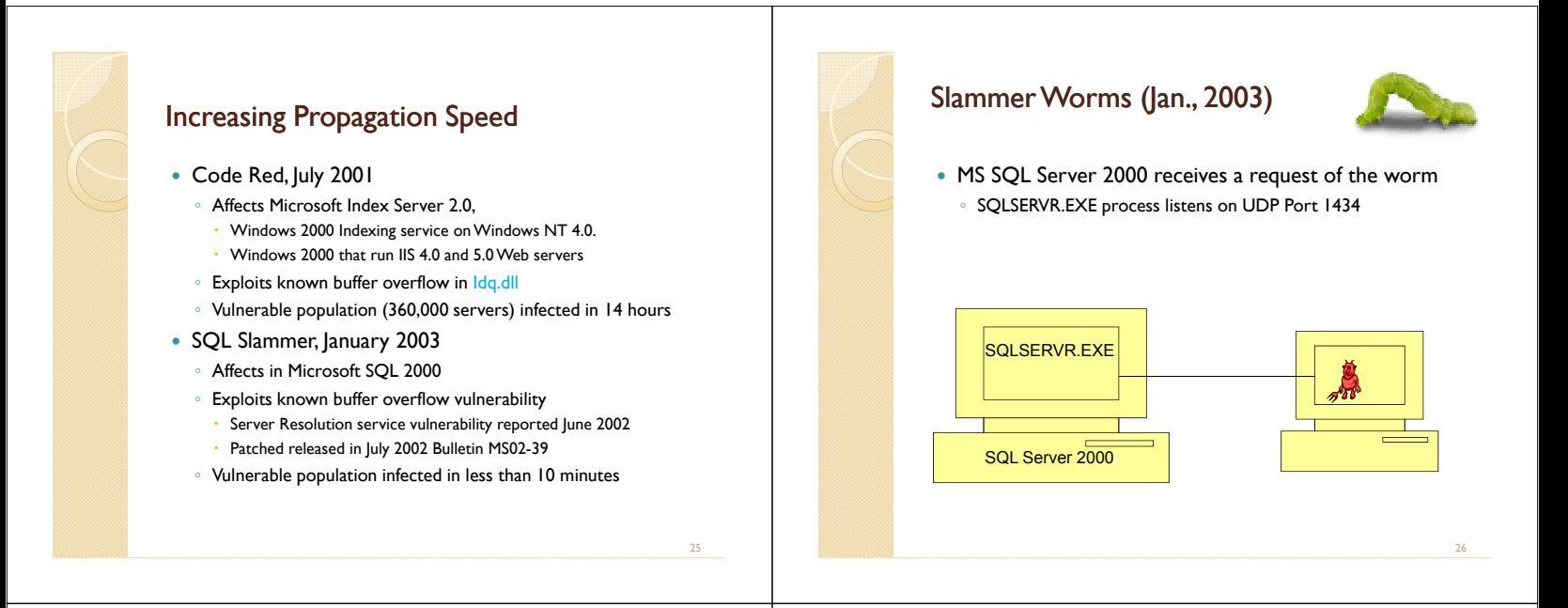

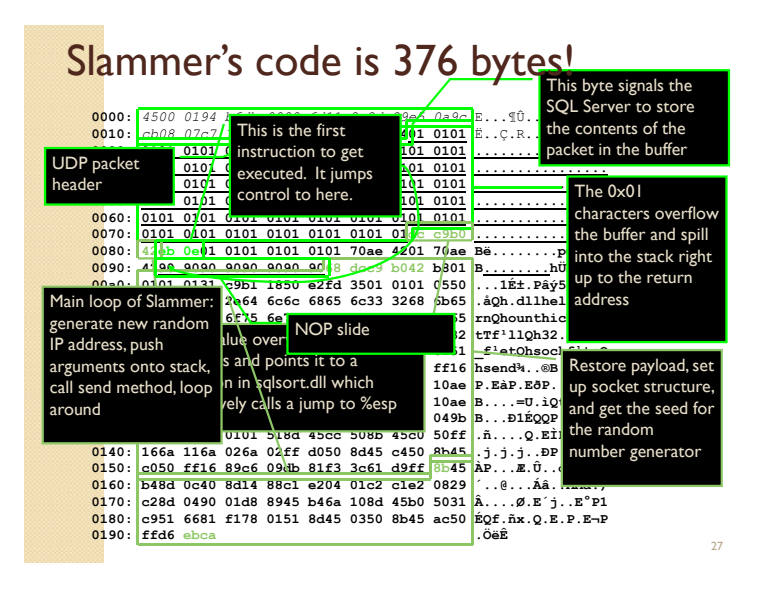

### Nimda worm

- Spreads via 5 methods to Windows PCs and servers
	- e-mails itself as an attachment (every 10 days)
	- runs once viewed in preview plane (due to bugs in IE)
	- scans for and infects vulnerable MS IIS servers exploits various IIS directory traversal vulnerabilities
	- copies itself to shared disk drives on networked PCs
	- appends JavaScript code to Web pages surfers pick up worm when they view the page.
	- scans for the back doors left behind by the "Code Red II" and "sadmind/IIS" worms

28

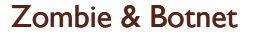

- Secretly takes over another networked computer by exploiting software flows
- Builds the compromised computers into a zombie network or botnet
	- a collection of compromised machines running programs, usually referred to as worms, Trojan horses, or backdoors, under a common command and control infrastructure.

29

- Uses it to indirectly launch attacks
	- E.g., DDoS, phishing, spamming, cracking

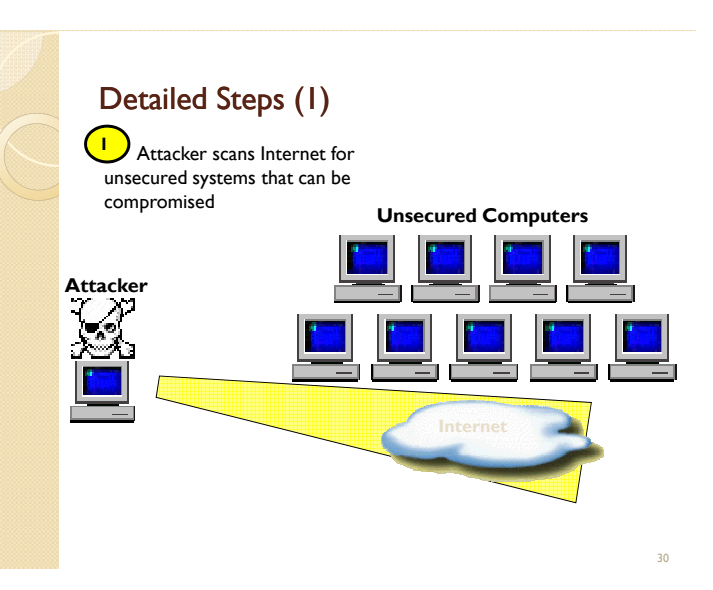

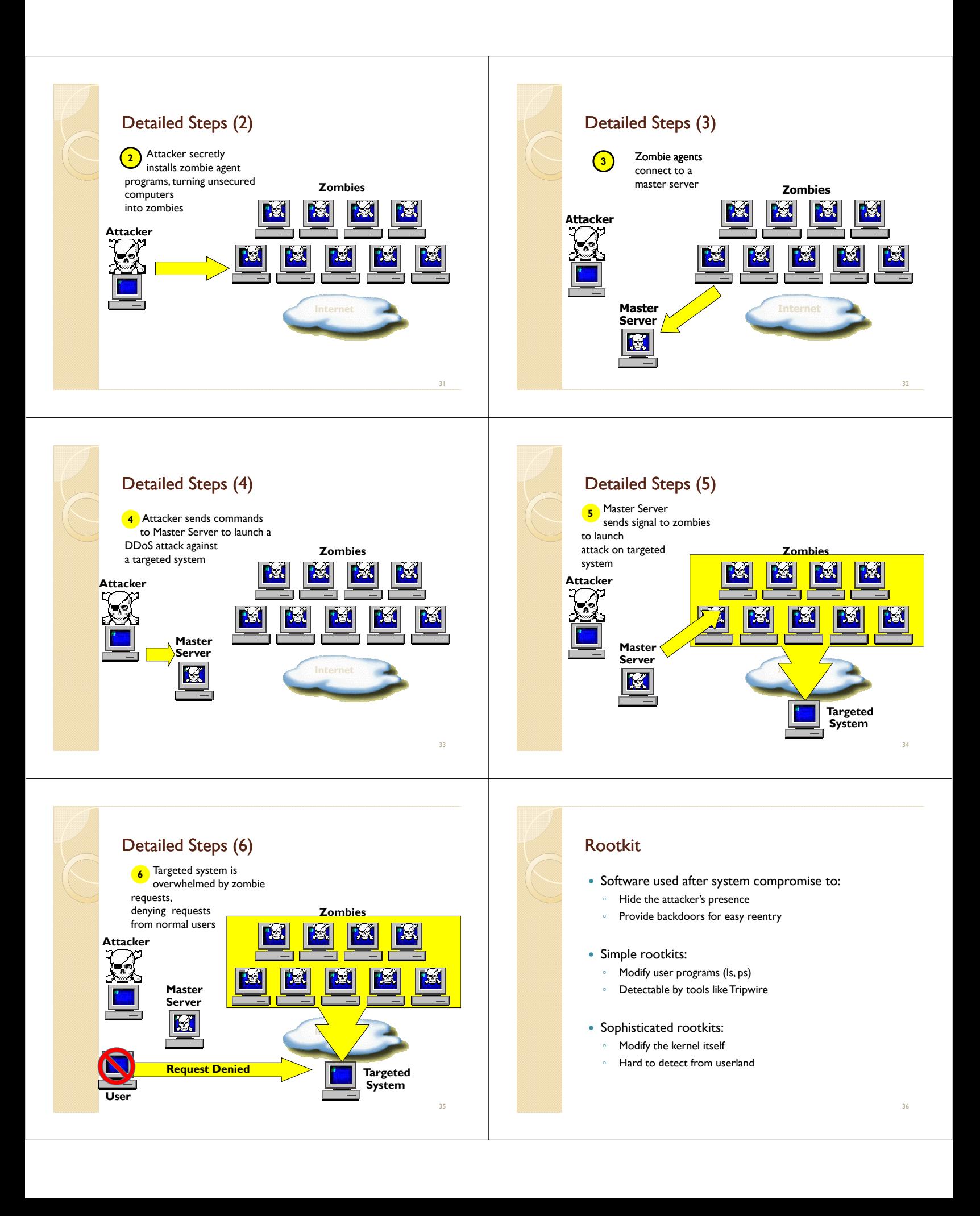

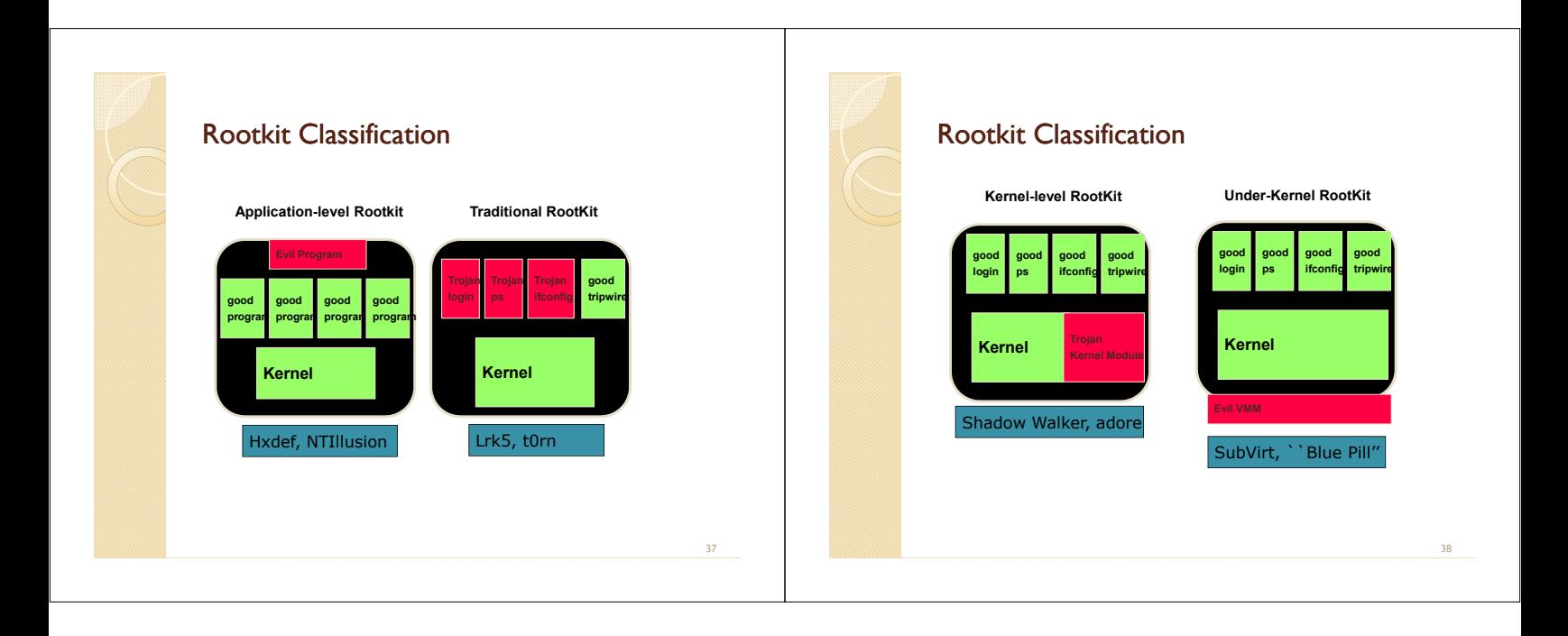